#### МІНІСТЕРСТВО ОСВІТИ І НАУКИ УКРАЇНИ ХАРКІВСЬКИЙ НАЦІОНАЛЬНИЙ ЕКОНОМІЧНИЙ УНІВЕРСИТЕТ ІМЕНІ СЕМЕНА КУЗНЕЦЯ

#### **ЗАТВЕРДЖЕНО**

на засіданні кафедри Комп'ютерних систем і технологій Протокол №1 від 22.08.2023 р.

#### ПОГОДЖЕНО Проректор з навчально-методичної роботи

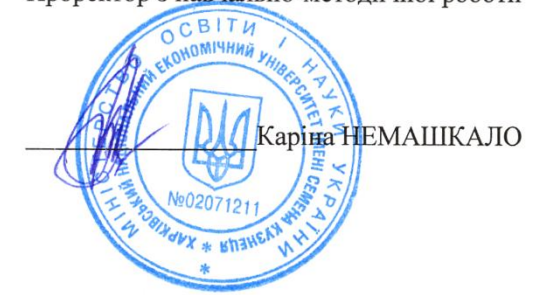

#### МУЛЬТИМЕДІЙНИЙ ДИЗАЙН ТА ВІЗУАЛІЗАЦІЯ ДАНИХ

робоча програма навчальної дисципліни (РПНД)

Галузь знань Спеціальність Освітній рівень Освітня програма

 $\lambda$ 

18 "Виробництво та технології" 186 "Видавництво та поліграфія" другий (магістерський) "Технології електронних мультимедійних видань"

Статус дисципліни Мова викладання, навчання та оцінювання обов'язкова українська

Розробник(и):

д. е. н., доцент

Завідувач кафедри комп'ютерних систем та технологій

Гарант програми

Людмила ПОТРАШКОВА

Олександр ПУШКАР

Андрій ГОРДЄЄВ

Харків 2023

Мультимедійний дизайн – це мистецтво спілкування з аудиторією за допомогою інтеграції різних видів інформації – тексту, графіки, фото, відео, аудіо, анімації, 3D. Об'єднання інформації різної природи дозволяє впливати на різні органи чуття людини і таким чином справляти сильне "атмосферне" враження на аудиторію.

Мультимедійний дизайн – це дуже широка сфера діяльності. На заняттях з навчальної дисципліни "Мультимедійний дизайн та візуалізація даних" ми будемо знайомитися із загальними принципами та трендами мультимедійного дизайну на прикладі одного з його напрямів, який дуже швидко розвивається, – на прикладі моушн-дизайну. Моушн-дизайн – це процес і результат створення динамічних композицій (моушн-роликів) за допомогою прийомів анімації, композитингу та відеоефектів.

Практична компонента навчальної дисципліни пов'язана, насамперед, з вивченням інструментарію Adobe After Effects та його застосуванням задля створення моушн-дизайну.

**Метою** викладання навчальної дисципліни є формування в студентів системи знань, умінь і навичок з розроблення моушн-роликів, відеороликів і анімованої інфографіки засобами Adobe After Effects відповідно до базових принципів і сучасних тенденцій мультимедійного дизайну.

**Завданнями** навчальної дисципліни є: навчання студентів загальним принципам і сучасним тенденціям мультимедійного дизайну; формування в студентів компетентностей щодо створення моушн-роликів і відеороликів засобами Adobe After Effects; формування в студентів компетентностей щодо створення анімованої інфографіки засобами Adobe After Effects; формування в студентів компетентностей щодо створення доповненої реальності.

**Предметом** навчальної дисципліни є базові принципи та сучасні тенденції мультимедійного дизайну, прийоми моушн-дизайну, правила дизайну інфографіки, а також інструментарій Adobe After Effects як засіб створення моушн-роликів, відеороликів і анімованої інфографіки.

**Об'єктом** навчальної дисципліни є процес розробки моушн-роликів, відеороликів і анімованої інфографіки.

Результати навчання та компетентності, які формує навчальна дисципліна визначено в табл. 1.

Таблиня 1

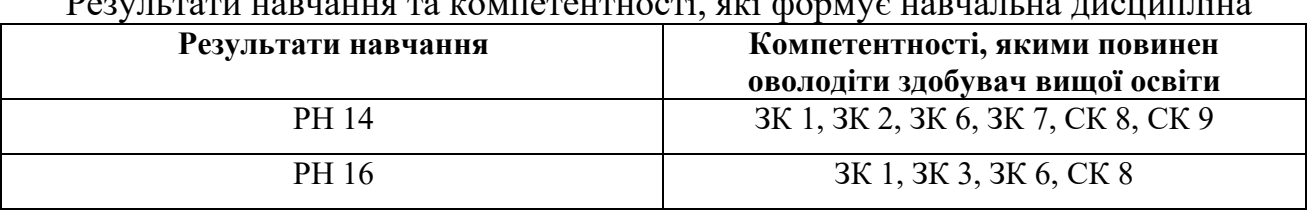

 $p_{\rho 2V\Pi\Gamma}$ тати навилина та компетентності, які формує навчальн

де, РН 14. Аналізувати, дискутувати та визначати найбільш доцільне рішення щодо проектування та прикладної реалізації процесу розробки друкованої та мультимедійної продукції.

РН 16. Застосовувати спеціалізоване програмне забезпечення для створення мультимедійного видання та опрацювання його окремих складових (відео-, аудіо-, анімації тощо).

ЗК 1. Здатність застосовувати знання у практичних ситуаціях.

- ЗК 2. Здатність генерувати нові ідеї (креативність).
- ЗК 3. Здатність спілкуватися іноземною мовою
- ЗК 6. Здатність приймати обґрунтовані рішення.
- ЗК 7. Здатність оцінювати та забезпечувати якість виконуваних робіт.

СК 8. Здатність розробляти і реалізовувати наукові та прикладні проєкти у сфері видавництва і поліграфії та з дотичних до неї міждисциплінарних напрямів з урахуванням технічних, економічних, соціальних, правових та екологічних аспектів.

СК 9. Проводити аналіз сучасних цифрових медіапродуктів як культурних форм напрямів підвищення ефективності діяльності підприємства.

# **ПРОГРАМА НАВЧАЛЬНОЇ ДИСЦИПЛІНИ**

### **Зміст навчальної дисципліни**

## **Змістовий модуль 1. Моушн-дизайн засобами Adobe After Effects Тема 1. Знайомство з Adobe After Effects**

- 1.1. Функції Adobe After Effects
- 1.2. Інтерфейс Adobe After Effects

1.3. Етапи створення композиції в Adobe After Effects

- **Тема 2. Моушн-дизайн. Моушн-дизайн доповненої реальності**
- 2.1. Що таке моушн-дизайн?
- 2.2. Прийоми моушн-графіки
- 2.3. Прийоми композитингу
- 2.4. Технологічні новинки у моушн-дизайні 21 століття
- 2.5. Моушн-дизайн доповненої реальності

# **Тема 3. Створення відеоефектів засобами Adobe After Effects. Хромакей, трекінг, сінемаграф**

- 3.1. Ефекти Adobe After Effects
- 3.2. Хромакей засобами Adobe After Effects
- 3.3. Трекінг засобами Adobe After Effects
- 3.4. Сінемаграф засобами Adobe After Effects

# **Тема 4. Стадії процесу створення відеороликів**

4.1. Стадії процесу створення відеороликів

4.2. Креативні прийоми у створенні відео

#### **Змістовий модуль 2. Анімована інфографіка засобами Adobe After Effects Тема 5. Когнітивна теорія мультимедійного дизайну**

- 5.1. Поняття мультимедійного дизайну
- 5.2. Когнітивна теорія мультимедійного дизайну

#### **Тема 6. Дизайн інфографіки**

- 6.1. Поняття інфографіки
- 6.2. Правила побудови діаграм

# **Тема 7. Побудова анімованих діаграм. Вирази в Adobe After Effects**

- 7.1. Вирази в Adobe After Effects
- 7.2. Побудова анімованих діаграм в Adobe After Effects

Перелік лабораторних завдань за навчальною дисципліною наведено в табл. 2

Таблиця 2

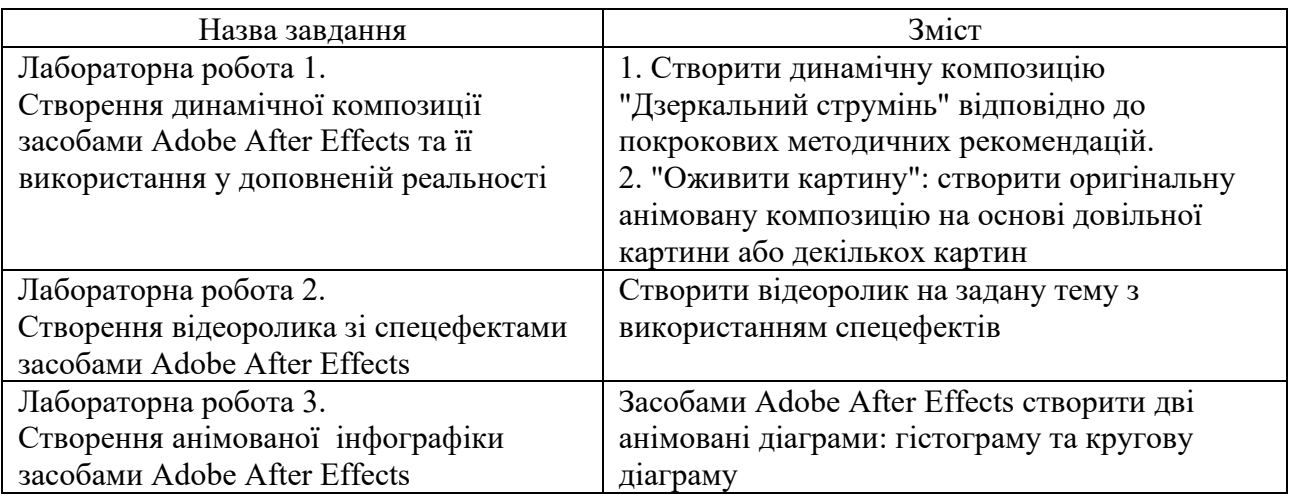

### **Перелік лабораторних робіт**

Перелік самостійної роботи за навчальною дисципліною наведено в табл. 3

Таблиця 3

# **Перелік самостійної роботи**

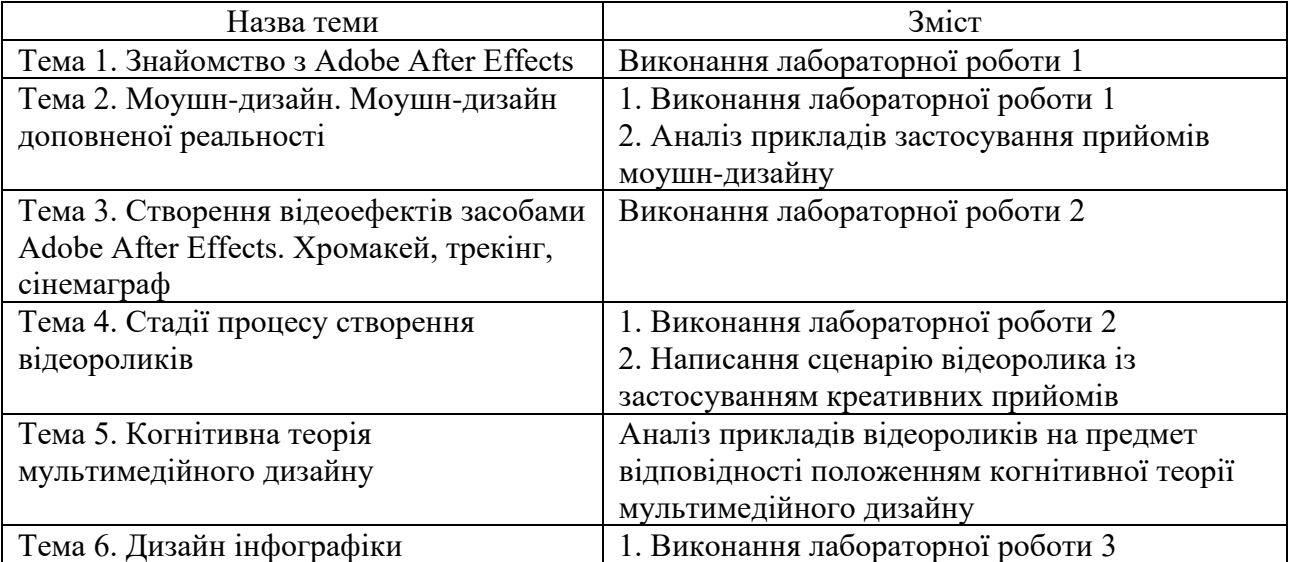

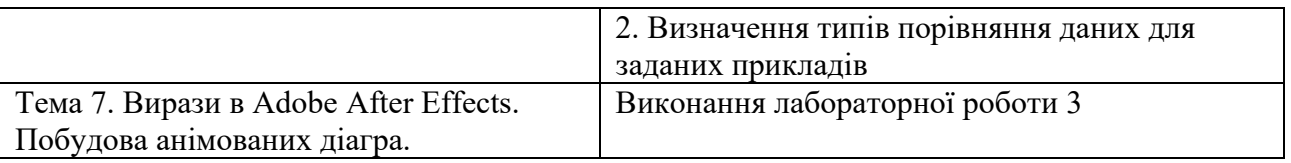

Кількість годин лекційних та лабораторних занять, а також самостійної роботи наведено в робочому плані (технологічній карті) з навчальної дисципліни.

# **МЕТОДИ НАВЧАННЯ**

У процесі викладання навчальної дисципліни для набуття визначених результатів навчання, активізації освітнього процесу передбачено застосування таких методів навчання, як:

Словесні (лекція (Теми 1–7), лекція-візуалізація (Теми 1–7)).

Наочні (демонстрація (Теми 1–7)).

Практичні (лабораторні заняття (Теми 1–7); студентські презентації (Тема 3); майстер-клас із застосування прийомів активізації креативності (Тема 4); мозкова атака щодо застосування креативних прийомів створення відеороликів (Тема 4); конкурси студентських робіт (лабораторна робота 1, лабораторна робота 2)).

# **ФОРМИ ТА МЕТОДИ ОЦІНЮВАННЯ**

Університет використовує 100-бальну накопичувальну систему оцінювання результатів навчання здобувачів вищої освіти.

**Поточний контроль** за навчальною дисципліною здійснюється під час проведення лекційних і лабораторних занять і має на меті перевірку рівня підготовленості здобувача вищої освіти до виконання конкретної роботи. Поточний контроль оцінюється сумою набраних балів: максимальна сума – 60 балів; мінімальна сума, що дозволяє здобувачу вищої освіти складати екзамен – 35 балів.

**Підсумковим контролем** є семестровий контроль, який проводиться у формі семестрового екзамену. Складання семестрового екзамену здійснюється під час екзаменаційної сесії. Максимальна сума балів, яку може отримати здобувач вищої освіти під час екзамену – 40 балів. Мінімальна сума, за якою екзамен вважається складеним – 25 балів.

*Підсумкова оцінка за навчальною дисципліною* визначається сумуванням балів за поточний та підсумковий контроль.

Під час викладання навчальної дисципліни використовуються такі контрольні заходи:

Поточний контроль: захист лабораторної роботи 1 (20 балів); захист лабораторної роботи 2 (30 балів); захист лабораторної роботи 3 (10 балів).

Семестровий контроль: Екзамен (40 балів).

Більш детальну інформацію щодо системи оцінювання наведено в робочому плані (технологічній карті) з навчальної дисципліни.

#### **Приклад екзаменаційного білета та критерії оцінювання для навчальної дисципліни з формою семестрового контролю екзамен (іспит)**

#### **Приклад екзаменаційного білету**

*Завдання 1 (стереотипне). Дайте відповіді на тестові запитання.*

1. Яким способом під час роботи в Adobe After Effects можна задати перший ключовий кадр для деякої властивості шару?

а) змінити значення цієї властивості, задане за замовчуванням

б) натиснути на піктограму «секундомір», що відповідає цій властивості шару

в) виділити даний шар і перемістити бігунок шкали Timeline *Завдання 2 (евристичне).* 

В середовищі Adobe After Effects зробіть відео-композицію на основі виданого відео.

Для цього:

1. За допомогою прийому хромакею з'єднайте два відеозображення (основне та фонове) в одній композиції. Додайте анімацію параметрів відеозображення (наприклад, його прозорості).

2. Додайте вступні титри з назвою відео-композиції (назву придумайте самі). Титри повинні бути анімованими. Дизайн титрів оберіть на власний розсуд.

Результати виконання завдання необхідно здати у трьох файлах:

Білет№\_\_.Завдання2.avi – файл зі створеним відео;

Білет $\mathcal{N}_2$ . Завдання2.rar (або .zip) – архів, який містить файл проекту .aep та усі імпортовані вихідні файли;

Білет№\_\_.Завдання2.doc – у цьому файлі необхідно розмістити скріншоти вікна проекту After Effects, на яких зображено параметри застосованих ефектів, перелік шарів з ключовими кадрами, діалогове вікно «Output Module Settings».

*Завдання 3 (діагностично-евристичне).* 

1. Визначте та запишіть тип порівняння даних, який відповідає ідеї (повідомленню) «З 2000 по 20023 роки кількість відмінників з дисципліни МДтаВД зростала».

Визначте та запишіть тип діаграми, яка найкраще візуалізує цю ідею.

2. Використовуючи дані з виданої таблиці, побудуйте у середовищі Adobe After Effects анімовану діаграму, яка візуалізує задану ідею (повідомлення).

Вимоги до діаграми:

тривалість ролика – 8-20 сек.;

діаграма повинна мати всі елементи, необхідні для розуміння змісту даних (назва діаграми, підписи даних і т. п.);

кількісні дані для побудови діаграми мають бути імпортовані у проект .aep з текстового файлу;

за допомогою виразів необхідно зробити анімацію повороту (rotation) елементів діаграми.

Результати виконання завдання необхідно здати у чотирьох файлах:

Білет№\_\_.Завдання3.avi – файл зі створеним відео;

Білет№\_\_.Завдання3.txt – текстовий файл, призначений для імпорту даних діаграми;

Білет $\mathcal{N}_2$ . Завдання3.rar (або .zip) – архів, який містить файл проекту .aep та усі імпортовані вихідні файли;

Білет№\_\_.Завдання3.doc – у цьому файлі необхідно навести застосовані вирази та розмістити скріншоти вікна проекту After Effects, на яких зображено перелік шарів із цими виразами.

### **Критерії оцінювання екзаменаційної роботи**

Екзаменаційна робота складається з трьох завдань:

Завдання 1 – теоретичне стереотипне завдання у вигляді тестових запитань з теорії мультимедійного дизайну та візуалізації даних. Це завдання призначене для діагностики знань студентів щодо основ роботи в Adobe After Effects, принципів когнітивної теорії мультимедійного дизайну, а також характеристик різних типів інфографіки.

Завдання 2 – практичне евристичне завдання, яке полягає у створенні в середовищі Adobe After Effects динамічної композиції із заданими характеристиками. Це завдання призначене для діагностики компетентностей студентів щодо застосування інструментарію Adobe After Effects.

Завдання 3 – практичне діагностично-евристичне завдання, яке полягає у створенні відеоролика з діаграмою. Це завдання призначене для діагностики компетентностей студентів щодо вибору типу діаграми та побудови анімованих діаграм за допомогою виразів у середовищі Adobe After Effects.

Максимальна оцінка за екзамен – 40 балів.

Оцінювання проводиться за такими критеріями:

1) ступінь засвоєння теорії мультимедійного дизайну та візуалізації даних;

2) вміння застосовувати вивчені теоретичні положення на практиці;

3) вміння застосовувати вивчений програмний інструментарій мультимедійного дизайну та візуалізації даних;

4) вміння створювати закінчені, працюючі мультимедійні продукти;

5) вміння застосовувати творчий підхід при виконанні практичних завдань;

6) вміння виконувати роботу відповідно до формальних вимог завдання.

Відсутність тієї або іншої складової знижує оцінку на певну кількість балів.

Оцінювання окремих завдань комплексної контрольної роботи проводиться за такими критеріями:

Завдання 1 – максимальна оцінка 8 балів.

За кожну правильну відповідь студент отримує 2 бали.

Завдання 2 – максимальна оцінка 20 балів.

Студент отримує такі бали за кожну складову виконання завдання:

4 бали – за встановлення правильних параметрів композиції та правильне збереження композиції у заданих форматах;

6 балів – за правильне застосування заданого ефекту;

4 бали – за правильне застосування анімації параметрів шарів за ключовими кадрами;

3 бали – за правильне створення анімованих вступних титрів;

3 бали – за дизайн композиції (створена динамічна композиція повинна виглядати акуратно; застосовані ефекти та графічні елементи мають бути гармонійно поєднані зі змістом відео-фрагменту).

Завдання 3 – максимальна оцінка 12 балів.

Студент отримує такі бали за кожну складову виконання завдання:

2 бали – за правильно визначений тип порівняння даних;

2 бали – за правильно обраний тип діаграми;

3 бали – за правильно побудовану діаграму у середовищі Adobe After Effects;

2 бали – за правильне застосування виразів для імпорту даних з текстового файлу;

2 бали – за правильне застосування виразів для анімації діаграми;

1 бал – за дизайн відеоролика з діаграмою.

# **РЕКОМЕНДОВАНА ЛІТЕРАТУРА**

#### **Основна**

1. Євсєєв, О. С. Створення інтерактивних медіа [Електронний ресурс] : навч. посіб. / О. С. Євсєєв; Харківський національний економічний університет ім. С. Кузнеця. — Електрон. текстові дан. (75,2 МБ). — Харків : ХНЕУ ім. С. Кузнеця, 2020. — 138 с. : іл. — Загол. з титул. екрану. — Бібліогр.: с. 134-137 <http://repository.hneu.edu.ua/handle/123456789/24522>

2. Пушкар, О. І. Культура цифрових медіа [Електронний ресурс] : навчальний посібник / О. І. Пушкар, Є. М. Грабовський; Харківський національний економічний університет ім. С. Кузнеця. — Електрон. текстові дан. (20,7 МБ). — Харків : ХНЕУ ім. С. Кузнеця, 2022. — 163 с. <http://www.repository.hneu.edu.ua/handle/123456789/28184>

#### **Додаткова**

3. Консультаційний проєкт [Електронний ресурс] : методичні рекомендації для студентів спеціальності 186 "Видавництво та поліграфія" освітньої програми "Технології електронних мультимедійних видань" другого (магістерського) рівня / укл. О. І. Пушкар, В. П. Гаврилов, І. О. Хорошевська. – Харків: ХНЕУ ім.

С. Кузнеця, 2023. – 50 с. – Режим доступу[:](http://repository.hneu.edu.ua/handle/123456789/29275) <http://repository.hneu.edu.ua/handle/123456789/29275>

4. Мультимедійний дизайн та візуалізація даних: методичні рекомендації до самостійної роботи студентів спеціальності 186 "Видавництво та поліграфія" другого (магістерського) рівня / укл. Л. В. Потрашкова. – Харків: ХНЕУ ім. С. Кузнеця, 2021. – 32 с. – – Режим доступу[:](http://repository.hneu.edu.ua/handle/123456789/27424) [http://repository.hneu.edu.ua/handle/123456789/27424\[](http://repository.hneu.edu.ua/handle/123456789/27424)2]

5. Педагогічний дизайн засобів електронного навчання на робочому місці [Електронний ресурс] : монографія / В. С. Пономаренко, О. І. Пушкар, Т. Ю. Андрющенко [та ін.] ; за заг. ред. В. С. Пономаренка, О. І. Пушкаря. - Електрон. текстові дан. (19,5 МБ). – Харків: ХНЕУ ім. С. Кузнеця, 2017. – 262 с. – Загол. з титул. екрану. – Режим доступу[:](http://www.repository.hneu.edu.ua/jspui/handle/123456789/18536) <http://www.repository.hneu.edu.ua/jspui/handle/123456789/18536>

6. Potrashkova L. Improvement of the methodology of justification of design decisions for creating an image video / L. Potrashkova // Technology Audit and Production Reserves. – 2021. – № 4/4(60). – P. 11–14. – Access mode[:](http://journals.uran.ua/tarp/article/view/235215/233783) <http://journals.uran.ua/tarp/article/view/235215/233783>

7. Берінато С. Хороші діаграми. Поради, інструменти та вправи для кращої візуалізації даних / С. Бернато. – Київ : ArtHuss, 2022. – 288 с.

8. Потрашкова Л. В. Систематизація креативних прийомів побудови графічної композиції / Л. В. Потрашкова // Системи обробки інформації. – 2021. – № 2 (165) – С. 48–52. – Режим доступу: <https://doi.org/10.30748/soi.2021.165.06>

9. Сисоєва Ю. А. Ознаки стилю в мультимедійному дизайні / Ю. А. Сисоєва, Ю. С. Федотова // Інформаційні системи та технології: матеріали 5-ї Міжнарод. наук.-техн. конф., Харків, 12-17 вересня 2016 р.: тези доповідей. – Харікі : Друкарня Мадрид, 2016. – С. 258-259[.](http://www.repository.hneu.edu.ua/jspui/handle/123456789/16375) <http://www.repository.hneu.edu.ua/jspui/handle/123456789/16375>

10. Сучасні технології електронних мультимедійних видань: монографія / за ред. О. І. Пушкаря. – Харків: ВД "ІНЖЕК", 2012. – 424 с[.](http://www.repository.hneu.edu.ua/jspui/handle/123456789/5820) <http://www.repository.hneu.edu.ua/jspui/handle/123456789/5820>

#### **Інформаційні ресурси**

11. Сторінка дисципліни "Мультимедійний дизайн та візуалізація даних" // cайт ПНС ХНЕУ ім. С. Кузнеця. – Режим доступу: <https://pns.hneu.edu.ua/course/view.php?id=3581>

12. Посібник користувача Adobe After Effects. – Режим доступу: <https://helpx.adobe.com/ua/after-effects/user-guide.html>

13. Mayer R., Moreno R. Cognitive Theory of Multimedia Learning: Implications for Design Principles / R. Mayer, R. Moreno. – Access mode: [https://www.researchgate.net/publication/248528255\\_A\\_Cognitive\\_Theory\\_of](https://www.researchgate.net/publication/248528255_A_Cognitive_Theory_of_Multimedia_Learning_Implications_for_Design_Principles) [\\_Multimedia\\_Learning\\_Implications\\_for\\_Design\\_Principles](https://www.researchgate.net/publication/248528255_A_Cognitive_Theory_of_Multimedia_Learning_Implications_for_Design_Principles)

14. Meta Spark Studio. – Access mode: <https://spark.meta.com/>

15. Zelazny G. Say it with charts / G. Zelazny. – Access mode: [https://data.vk.edu.ee/PowerBI/Opikud/Zelazny%20Gene%20Say%20It%20W](https://data.vk.edu.ee/PowerBI/Opikud/Zelazny%20Gene%20Say%20It%20With%20Charts.pdf) [ith%20Charts.pdf](https://data.vk.edu.ee/PowerBI/Opikud/Zelazny%20Gene%20Say%20It%20With%20Charts.pdf)